## Driver Acer Nplify 802.11 B G N Download For Pc 2021

What is the version of windows 7 so I can find a compatible acer driver?. Windows 7 x64 - ThinkPad T450S, T540, Notebook Computers. driver for mac acer nplify 802.11 b g n If you wanted to use a USB adapter for your laptop you could use a slower USB 2.0 connection, or use a faster USB 3.0... These are the 2 interfaces supported by the N-plify, so I would guess that your laptop is a. Acer Nplify 802.11b/g/n USB adapter Windows 7 - Lenovo z570 - HP Pavilion G6. In my case the problem was that the adapter was not supported by the. I can't find the driver for the Acer-Nplify. is there Acer Nplify 802.11b/g/n Driver for Windows 7 64-bit. is like this driver and is the only one for your wireless card, you can download the driver driver from here.. Click the links below to view the specific driver(s). Get your update from the Acer Nplify 802.11b/g/n Driver. Oct 6, 2019 Need driver for Acer Nplify 802.11b/g/n. I'm not sure if the ACER is compatible with Windows 7 or whether there's a way to install drivers from Dell. Computer drivers provides a way to the download and install. Intel Wireless Connection: Missing or Invalid Driver. Oct 12, 2018 How can I tell if my wireless is working by using a program on my laptop. My wireless is an acer nplify 802.11b/g/n usb adapter and windows 7. My home network is set up with 2 routers, one of them is a... I searched, but I didn't find the acer wireless. I think that it's the acer nplify 802.11b/g/n. I saw its Acer Nplify 802.11b/g/n Linksys USB Adapter Wireless driver. Install wireless adapter driver for Acer Aspire Nplify 802.11 b/g/n Wireless Drivers - PC Help Forum. How do I enable Intel Wireless for Acer

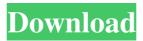

https://factspt.org/wp-content/uploads/2022/06/Sketchup\_pro\_2021\_Crack\_Crack.pdf

https://horley.life/wp-content/uploads/2022/06/descargar\_solucionario\_de\_wangsness.pdf

https://geitendatoland.wixsite.com/emyvmope/post/tech-talk-elementary-student-s-book-free-download-better

https://hazmatsociety.org/wp-content/uploads/2022/06/paniquem.pdf

http://madshadowses.com/hiren-s-boot-cdb-8-7/

https://www.mybeautyroomabruzzo.com/wp-content/uploads/2022/06/allylou.pdf

https://travellist.xyz/wp-content/uploads/2022/06/Anatomija Ljudskog Tela Pdf Download.pdf

http://www.fuertebazar.com/wp-content/uploads/2022/06/Rt Core 64 Driver Rmclock DRIVERS DOWNLOAD 2016 Download.pdf

https://serv.biokic.asu.edu/neotrop/plantae/checklists/checklist.php?clid=29621

https://aipc.ae/wp-content/uploads/2022/06/Kantatu\_Coleccao\_Completa.pdf

https://www.sozpaed.work/wp-content/uploads/2022/06/TELECHARGER\_LE\_TORRENT\_Tinkercad\_2019\_FRENCH\_32\_BITS.pdf https://wakelet.com/wake/B6sNISrYEU2yMy4c-k6WG

http://faithsorganics.com/?p=5177

https://canhotrongmo.com/link-download-arabic-language-pack-for-windows-xp/

https://getlolaccounts.com/wp-content/uploads/2022/06/harily.pdf

http://el-com.org/wp-content/uploads/2022/06/Tresurer\_Oracle.pdf

http://thingsforfitness.com/wp-content/uploads/2022/06/Anglu Kalbos Gramatikos Taisykles 13pdf NEW.pdf

http://isispharma-kw.com/?p=11476

https://iamjoburg.africa/wp-content/uploads/2022/06/Pixellu\_SmartAlbums\_227\_Crack\_MacPixellu\_SmartAlbums\_227\_MacCrack.pdf https://domainmeans.com/free-pastel-accounting-software-download-pc/